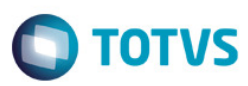

#### Release 12.01-P1 – Atualização de Patch

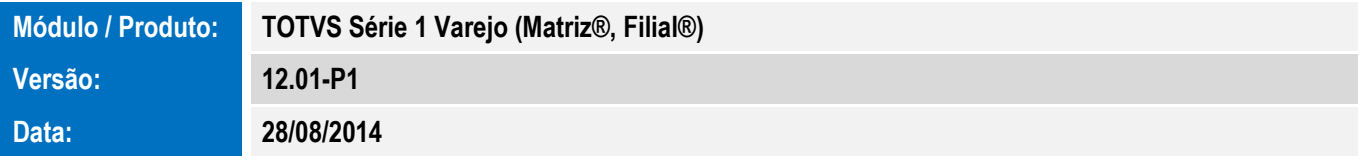

A seguir são apresentadas as funções implementadas na linha de produto TOTVS Série 1 Varejo (Matriz®, Filial®), expedidas neste pacote de atualização.

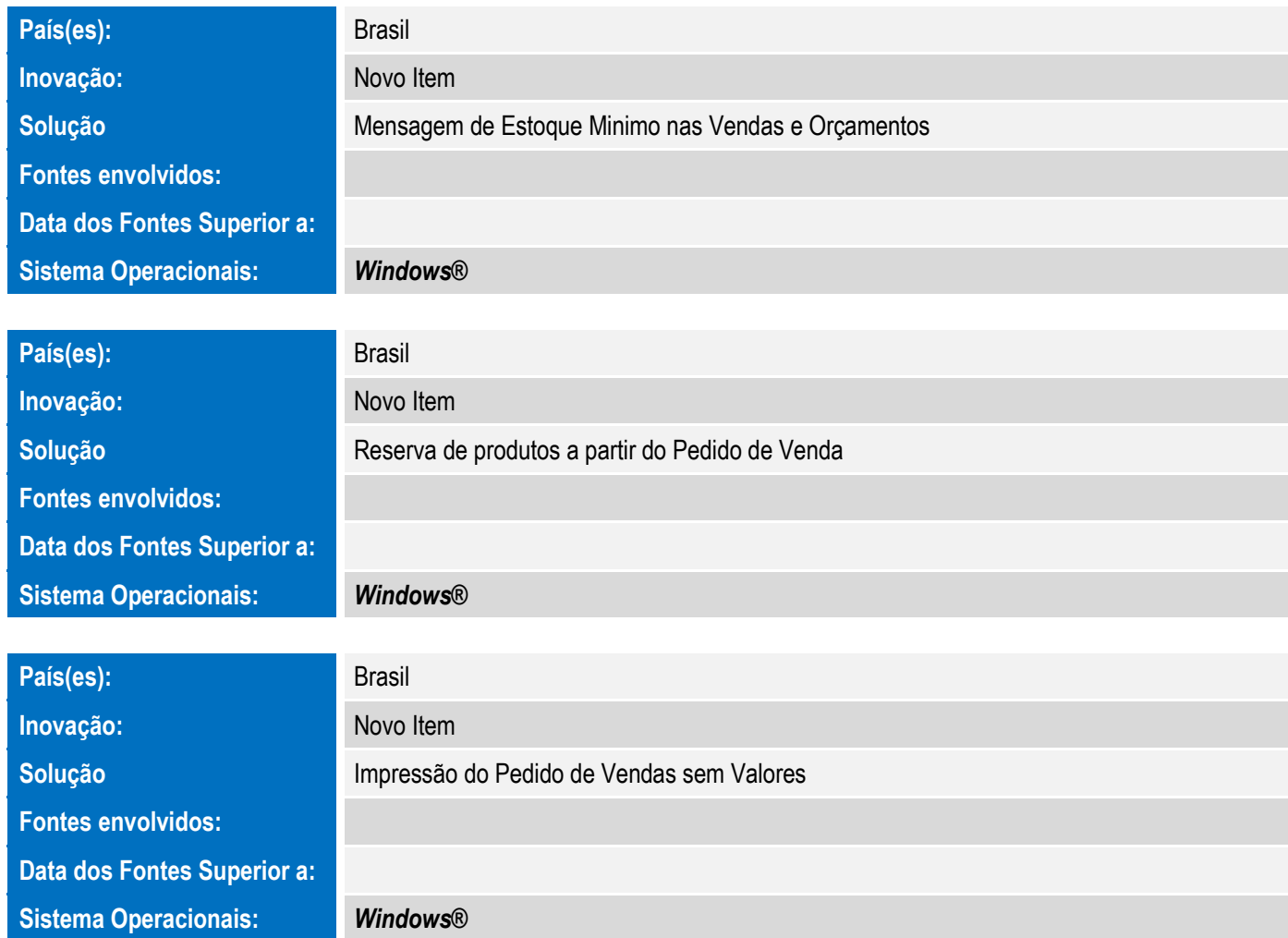

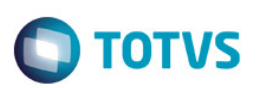

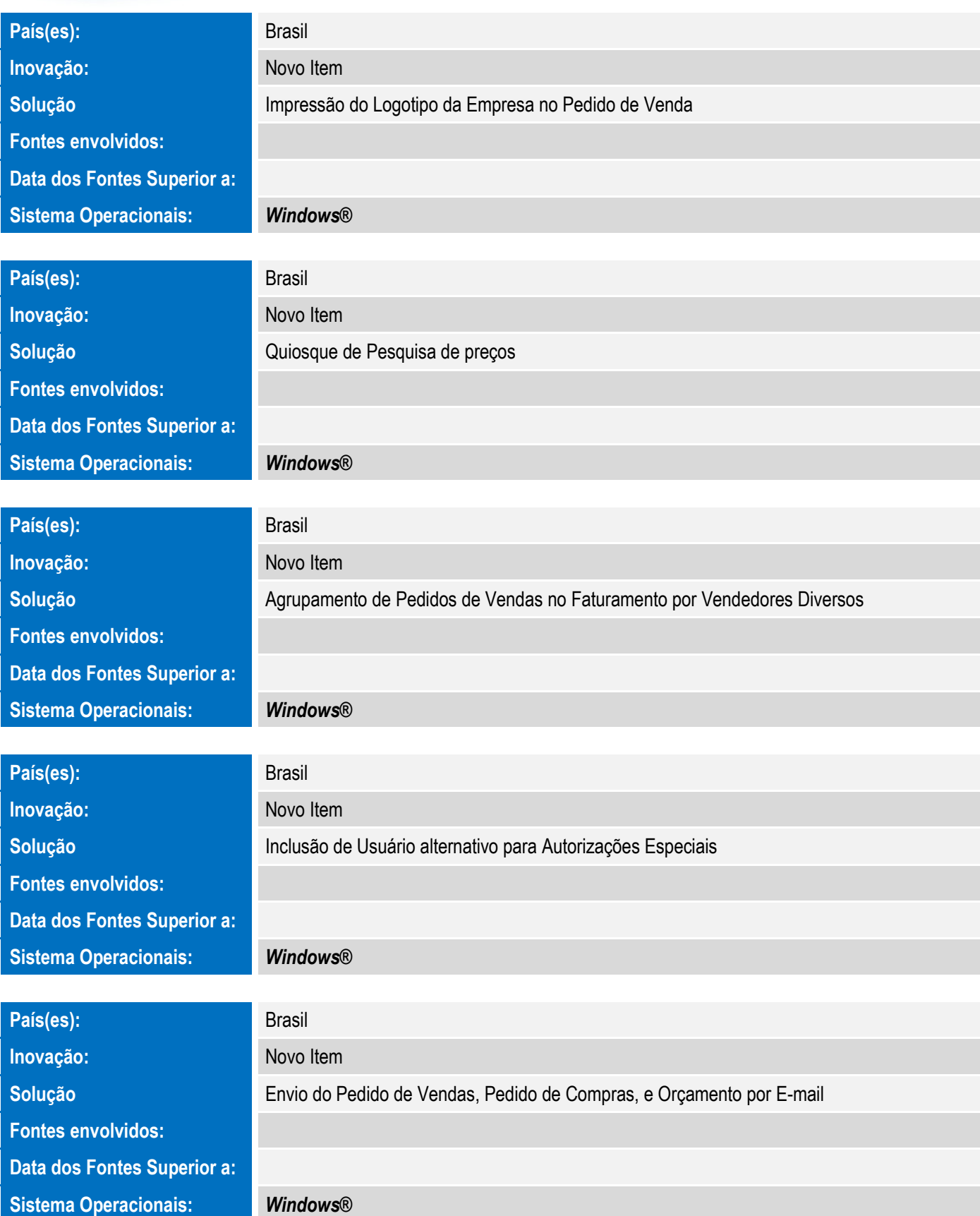

Este documento é de propriedade da TOTVS. Todos os direitos reservados.  $\odot$ 

# Release Notes – Série 1 Varejo

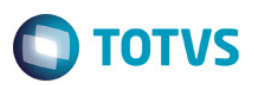

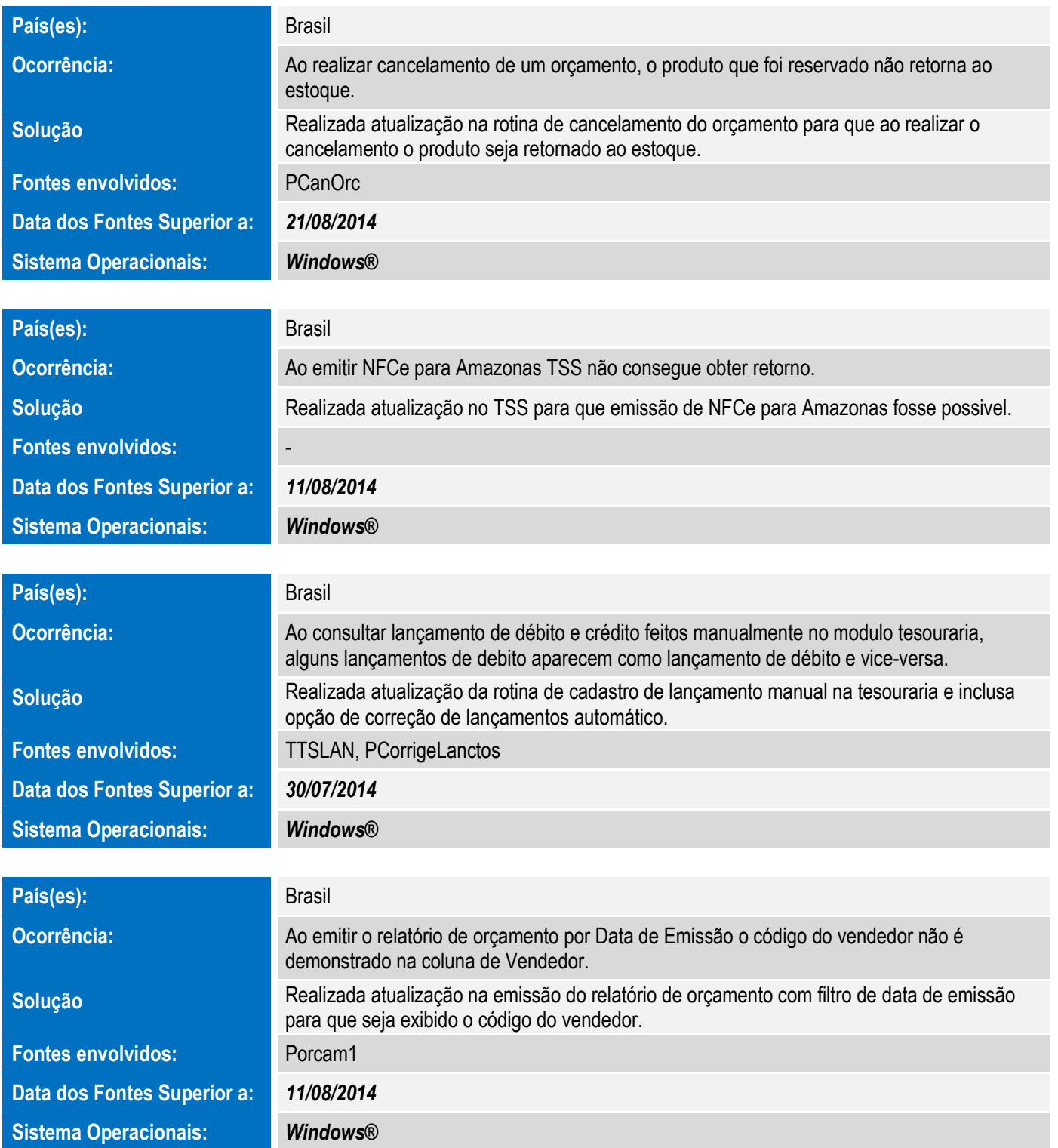

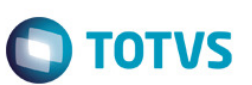

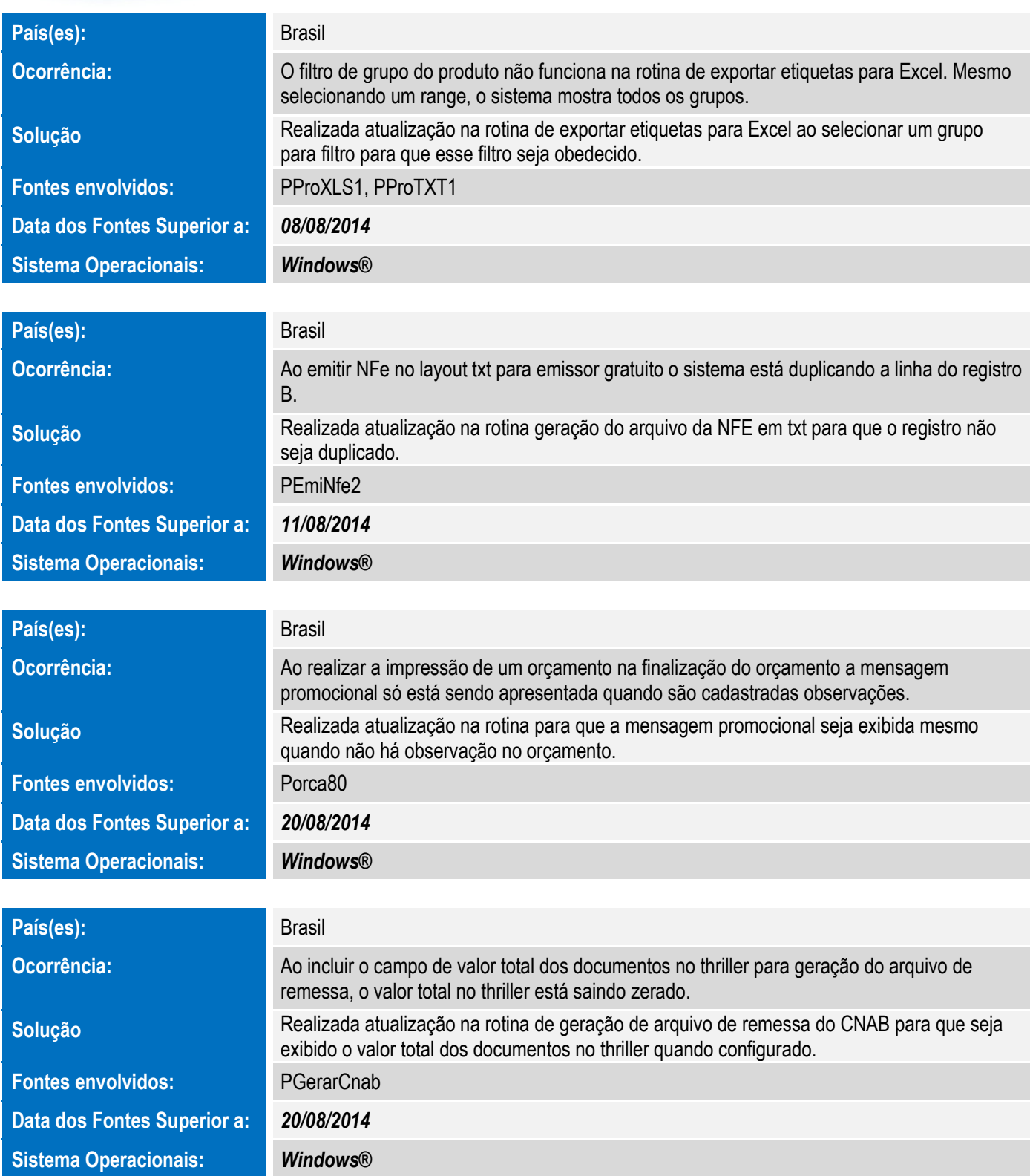

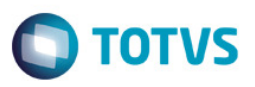

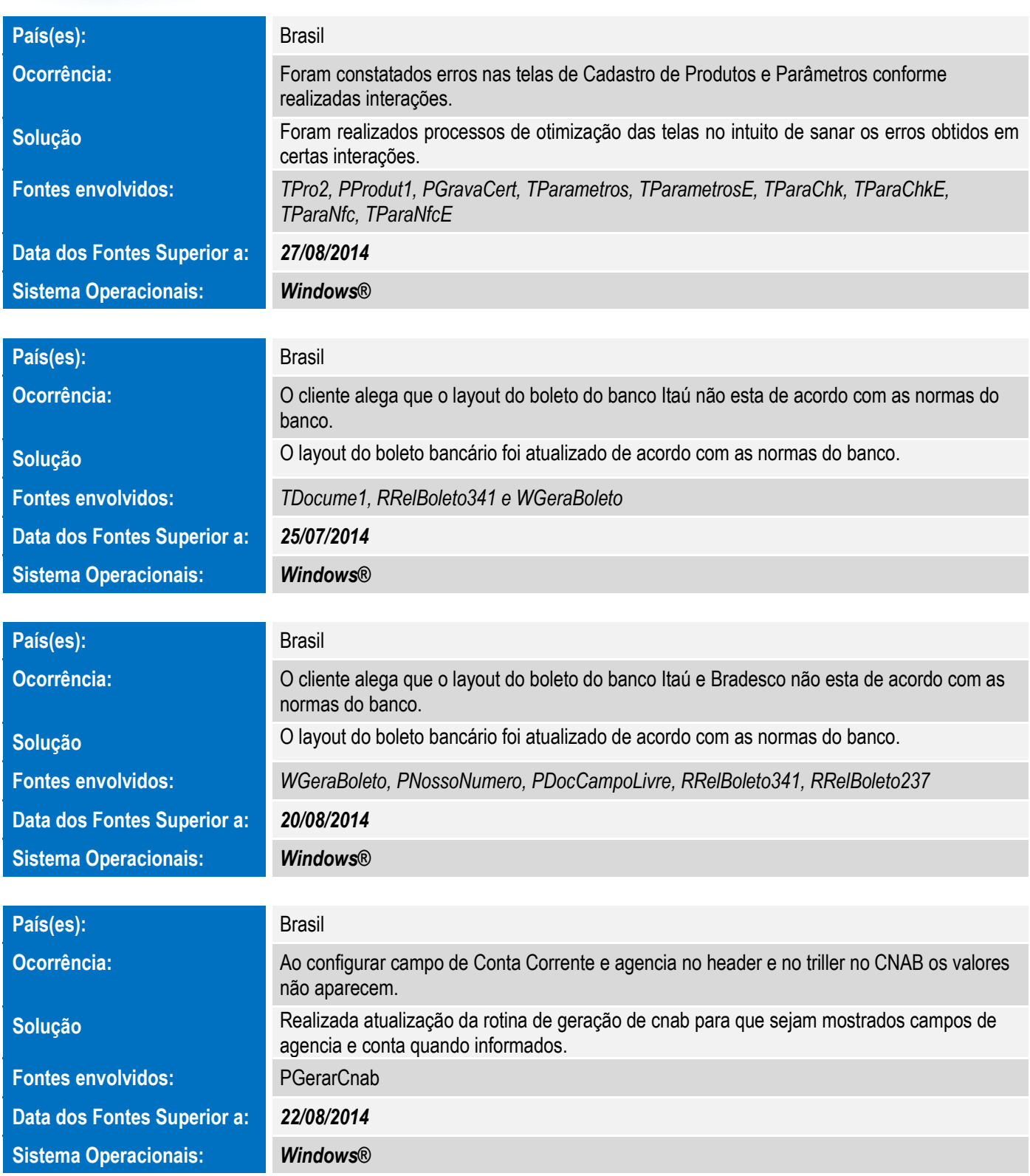

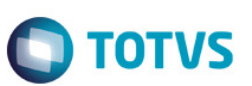

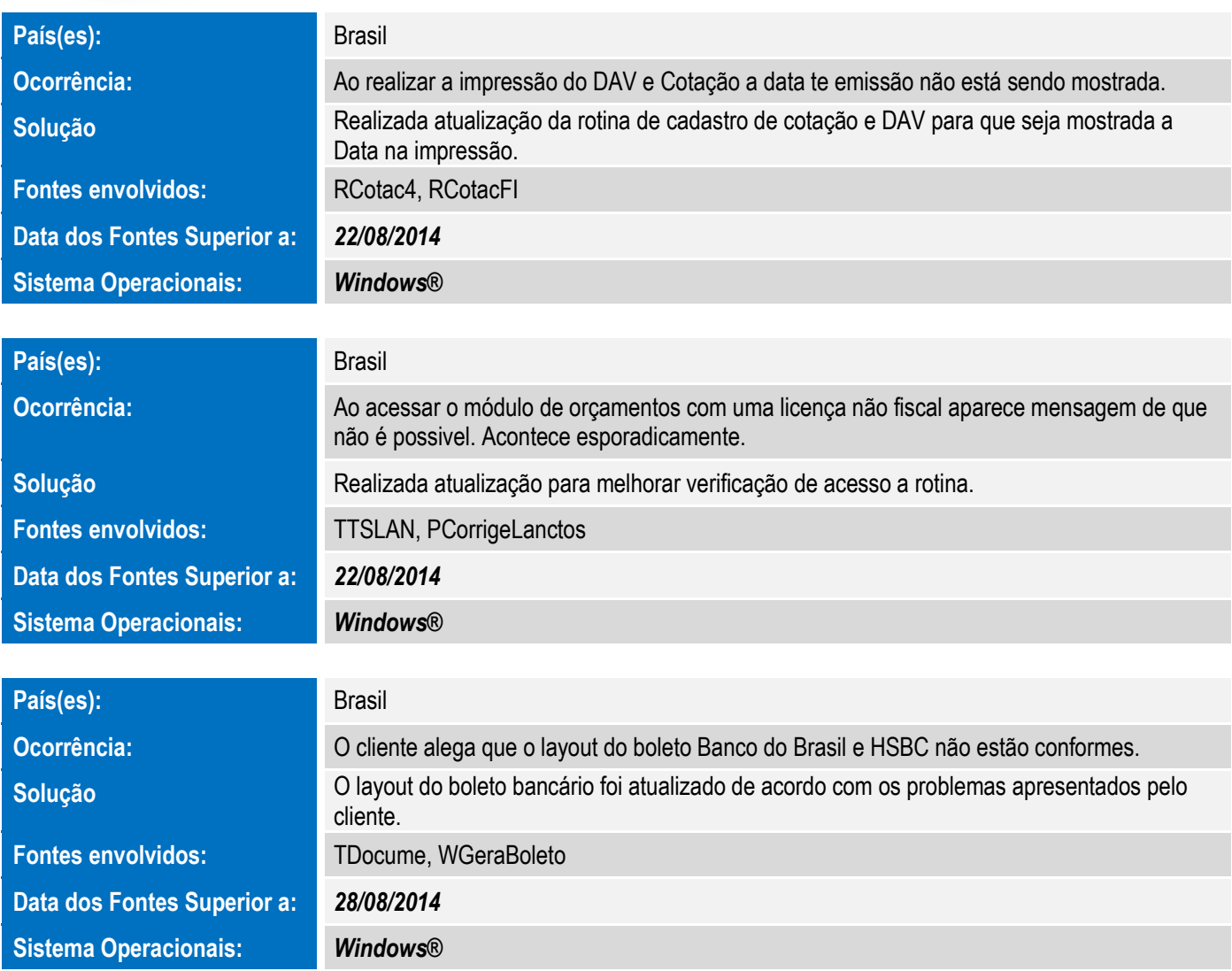